## **Château de VAULX [Ste Anathel**

## **Quatre concerts intimes**

(De la sortie de l'autoroute Thiers Est, descendre, et , au rond-point, direction Chabreloche, traverser Pont de Celles, puis tourner à droite direction Celles sur Durolle, faire 3 kms environ, tourner à droite après le col du Frissonnet. De Vollore Ville, direction Celles environ 7 kms et tourner à gauche avant le col du Frissonnet - Tél: 0473515055)

**ATTENTION horaires différents:** 

Vendredi 4 Mai 2012 à 19h30 Duo alto-piano Hélène CLEMENT-Antoine de GROLEE **RACH-SCHIIMANN-RRAHMS** 

**Dimanche 6 Mai 2012 à 11h** A l'occasion de la sortie de leur cd mel bonis **Piano à 4 mains • Claudine SIMON-Laurent MARTIN SCHUBERT-MEL BONIS-CLAUSSMANN** 

Samedi 12 mai 2012 *à 19h00* Elodie FAVRE soprano Brigitte BALLEYS mezzo-soprano **Bernardo AROZTEGUI Diano Duos de MENDEI SSOHN-SCHUMANN-BRAHMS Gabriel FAIIRF-Pauline VIARDOT** 

**Dimanche 13 Mai 2011** *a* 17h00 Piano solo et à 4 mains Bernardo AROZTEGUI - Laurent MARTIN **BACH-REFTHOVEN-CHOPIN-SCHIIRERT-RAVINA** 

Piano Erard de 1893

Chaque concert sera suivi d'un buffet

Places : 30 ; [-25 ans : 20 ; ]

Réservation conseillée : laisser un message au 04 73 53 70 45 00 06 11 84 40 40 (Laurent MARTIN)

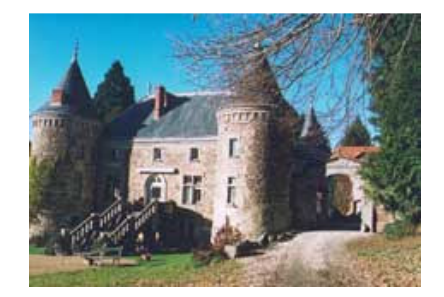